## <span id="page-0-0"></span>**Consulta Estrutura da Engenharia em Tarefa Produzir (CCPJMA600)**

Esta documentação é válida para todas as versões do Consistem ERP.

## **Pré-Requisitos**

Não há.

**Acesso**

Módulo: Industrial - PPCP Padrão

Grupo: Projetos de Manufatura

## **Visão Geral**

O objetivo deste programa é consultar as tarefas de projetos de "Execução" com tarefas do tipo "Produzir" no qual a tarefa deverá estar com o status Liberado ativo "LIBE" e não possuir os status ativos Encerrado "ENTE" ou Cancelado "CANC".

Após realizar a comparação da engenharia da OF da atividade com a engenharia atual, identifica-se as diferenças quando houver.

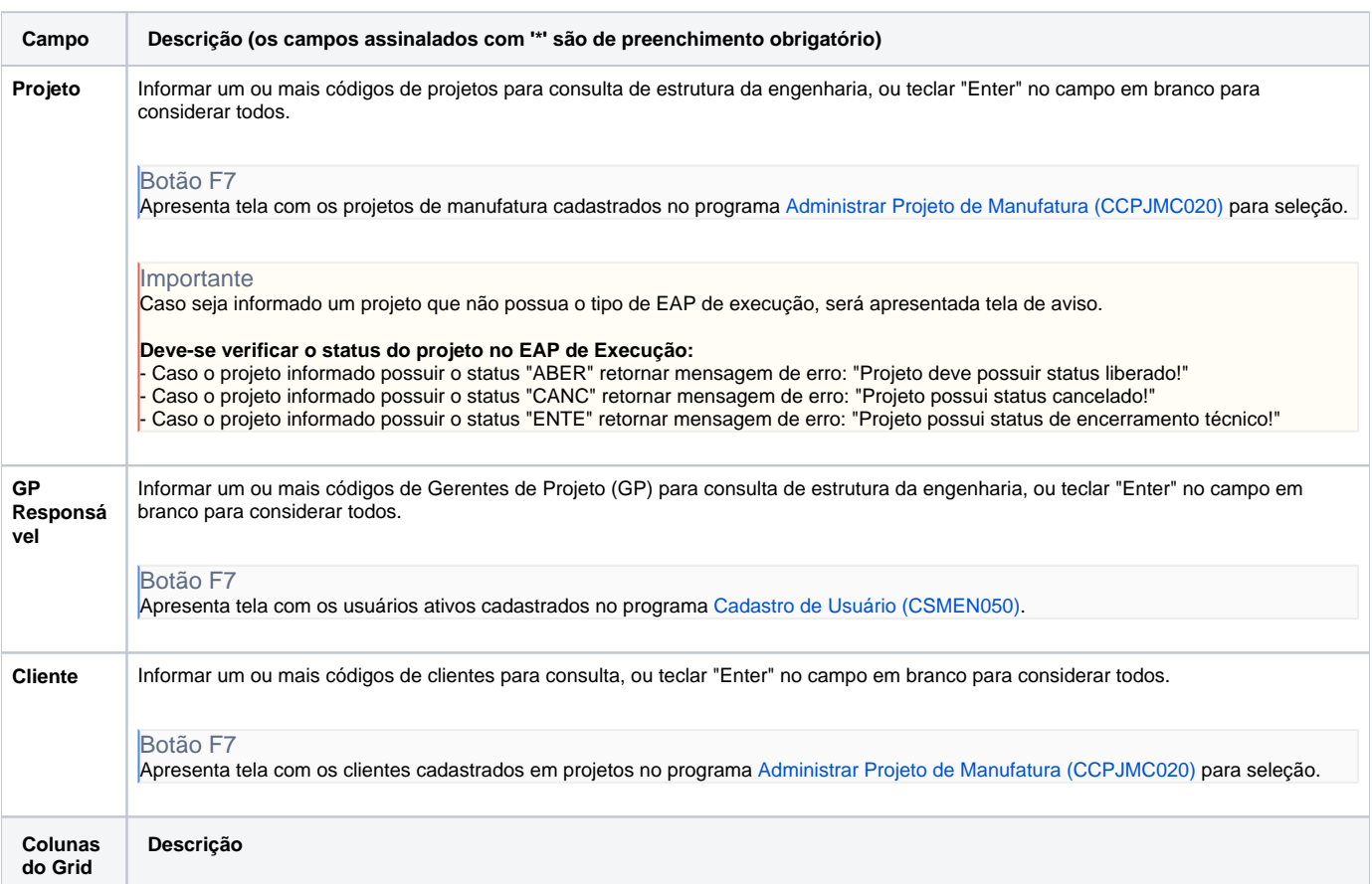

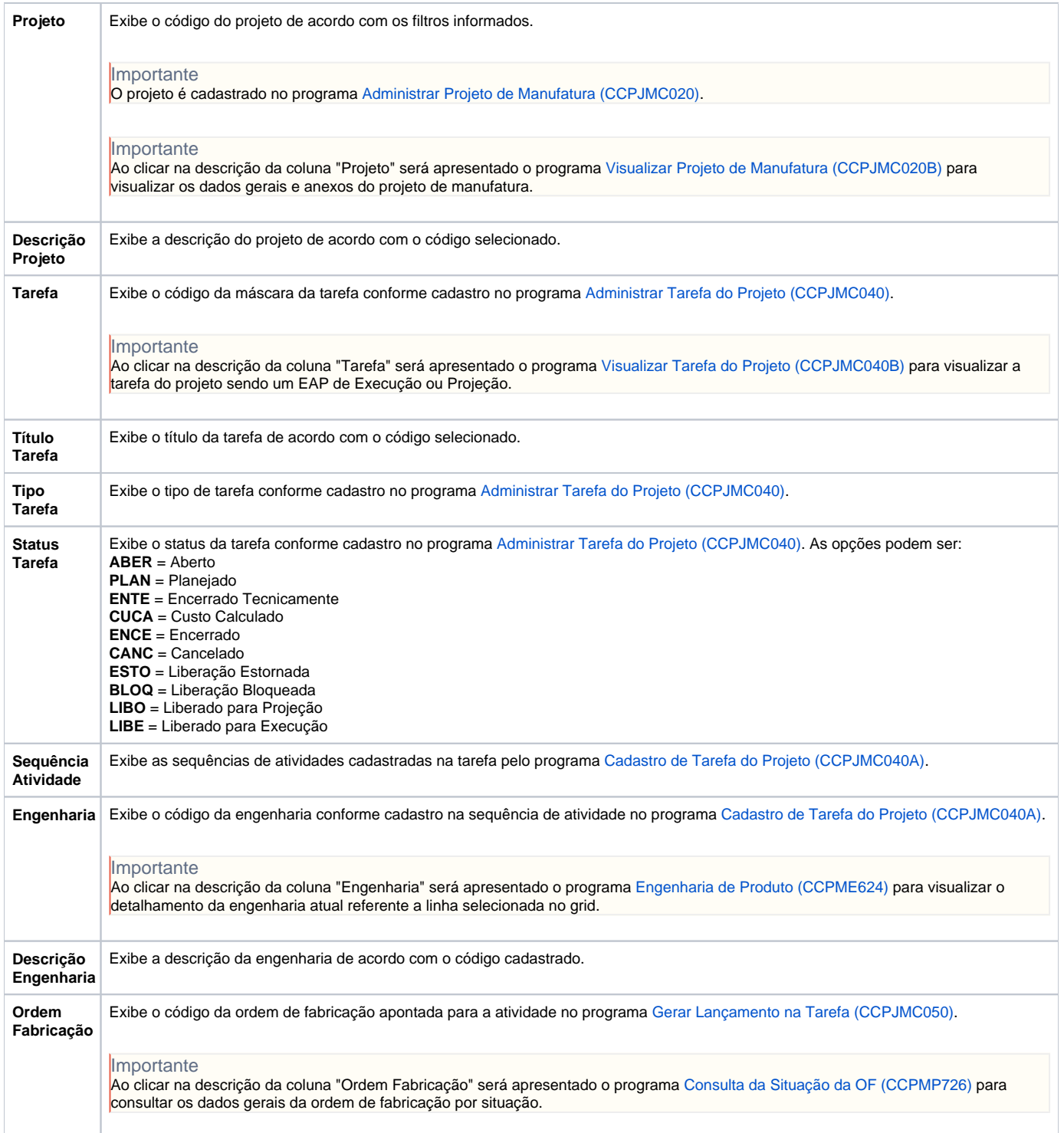

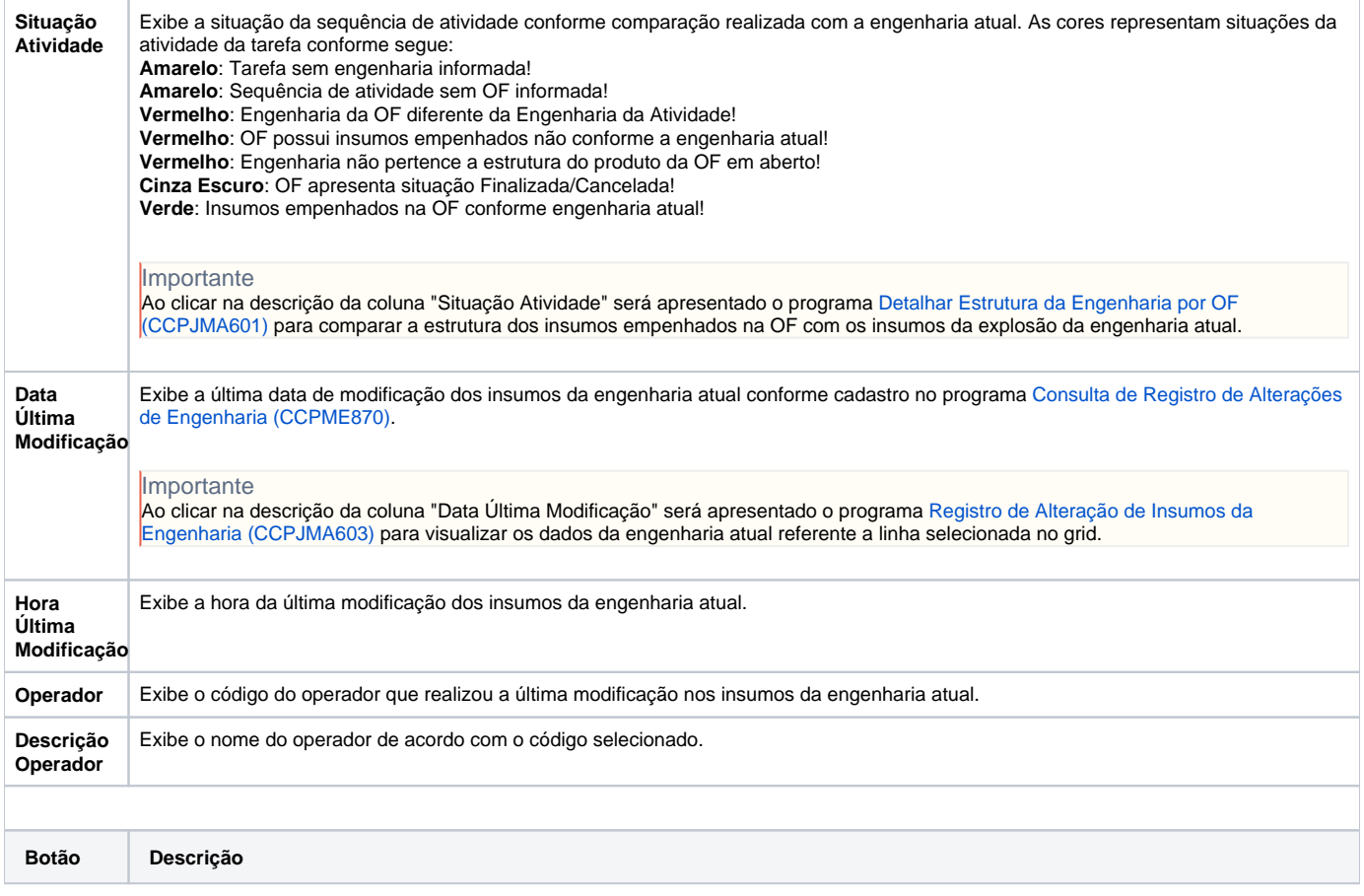

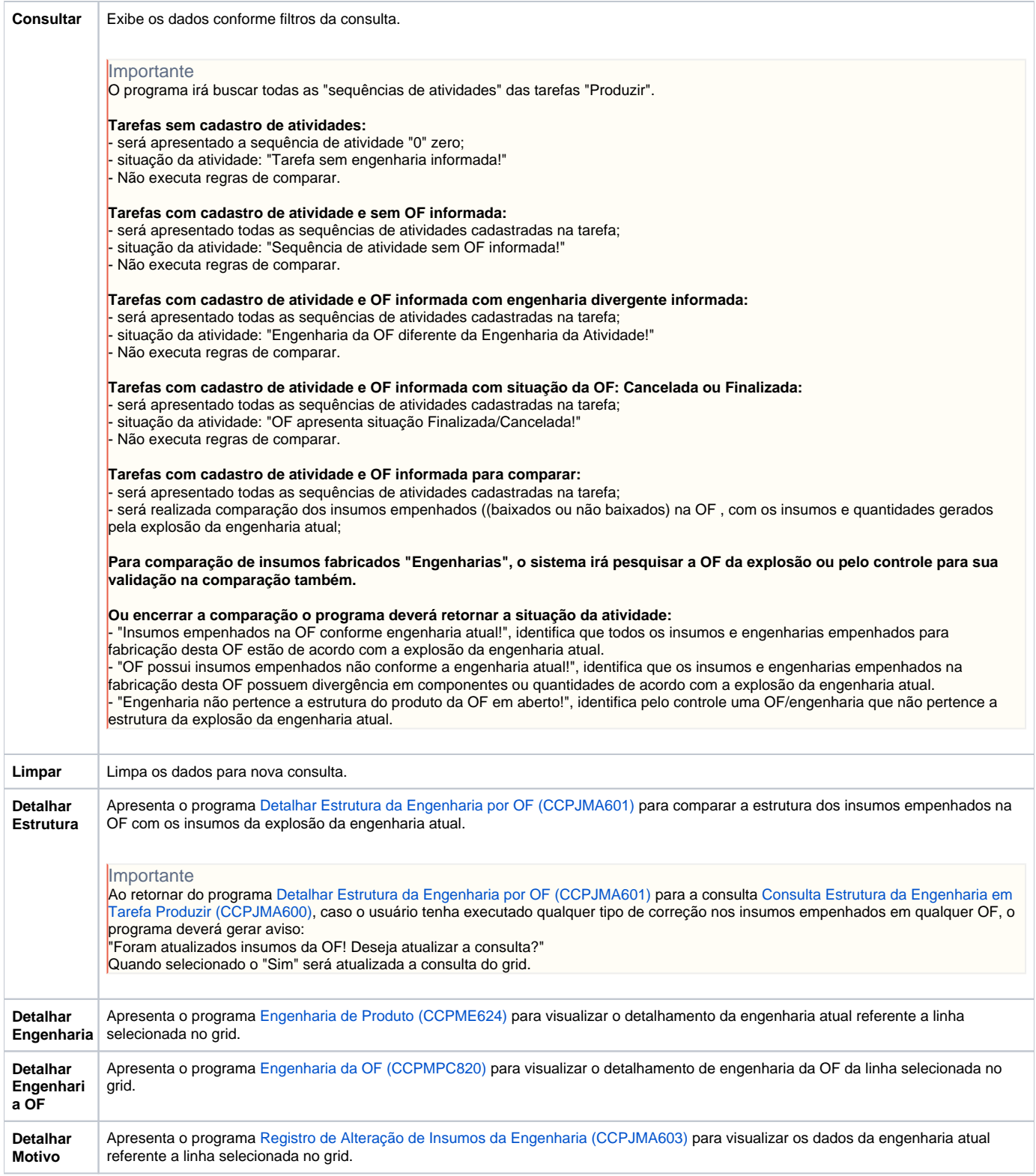

## Atenção

As descrições das principais funcionalidades do sistema estão disponíveis na documentação do [Consistem ERP Componentes.](http://centraldeajuda.consistem.com.br/pages/viewpage.action?pageId=56295436) A utilização incorreta deste programa pode ocasionar problemas no funcionamento do sistema e nas integrações entre módulos.

Exportar PDF

Esse conteúdo foi útil?